# **Measuring forced vital capacity with PocketLab spirometer**

# **Exploration**

A spirometer is an apparatus often used in the medical feld to fnd the cause of shortness of breath. A spirometer can rule out lung diseases like asthma, bronchitis, and emphysema. A spirometer can measure forced vital capacity. Forced vital capacity is the amount of air exhaled during a forced breath. Explore what factors affect forced vital capacity.

# **Objective:**

In this exploration, students will:

- 1. Build a PocketLab Spirometer and learn how to relate the barometer readings to a person's forced vital capacity.
- 2. Investigate what variables affect a person's forced vital capacity

# **Materials**

- **•** Beaker with hose attachment and stopper
- **•** Hose
- **•** Optional: Funnel or mouthpiece for hose
- **•** PocketLab

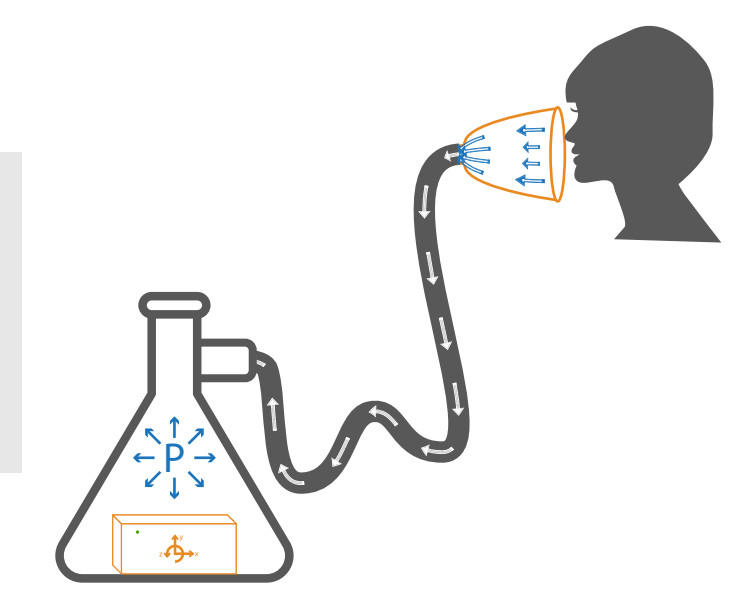

#### **Method:**

- 1. Connect the PocketLab and place it inside the beaker.
- 2. Seal the beaker with the stopper and attach the hose.
- 3. Record the pressure inside the beaker with the PocketLab's barometer.
- 4. Breath normally and then inhale into the hose. Note the spike in pressure when exhaling.
- 5. Take a maximum inhale, then through the hose, exhale as hard as you can. Note the spike in pressure when exhaling.
- 6. Try a max inhale and exhale into the spirometer while recording the pressure. Note the change in the graph.
- 7. Record different variables between your lab group or class. (Examples: height, age, weight, athletic ability, gender, etc.) You will compare how these variables are related to one's forced vital capacity in you analysis and conclusions.

#### **PocketLab Spirometer**

**•** The PocketLab Spirometer does not directly measure forced vital capacity. Forced vital capacity is the total volume of air that can be exhaled after a maximum inhalation. Instead, the PocketLab Spirometer correlates forced vital capacity with the change in pressure in the beaker when someone exhales into it, after a full inhale. The change in pressure is correlated to the volume of air expired after maximum inhalation.

**•** Pictured is a diagram of a graph from a medical spirometer, not a PocketLab Spirometer. Note: the medical spirometer is measuring volume of air in the lung.

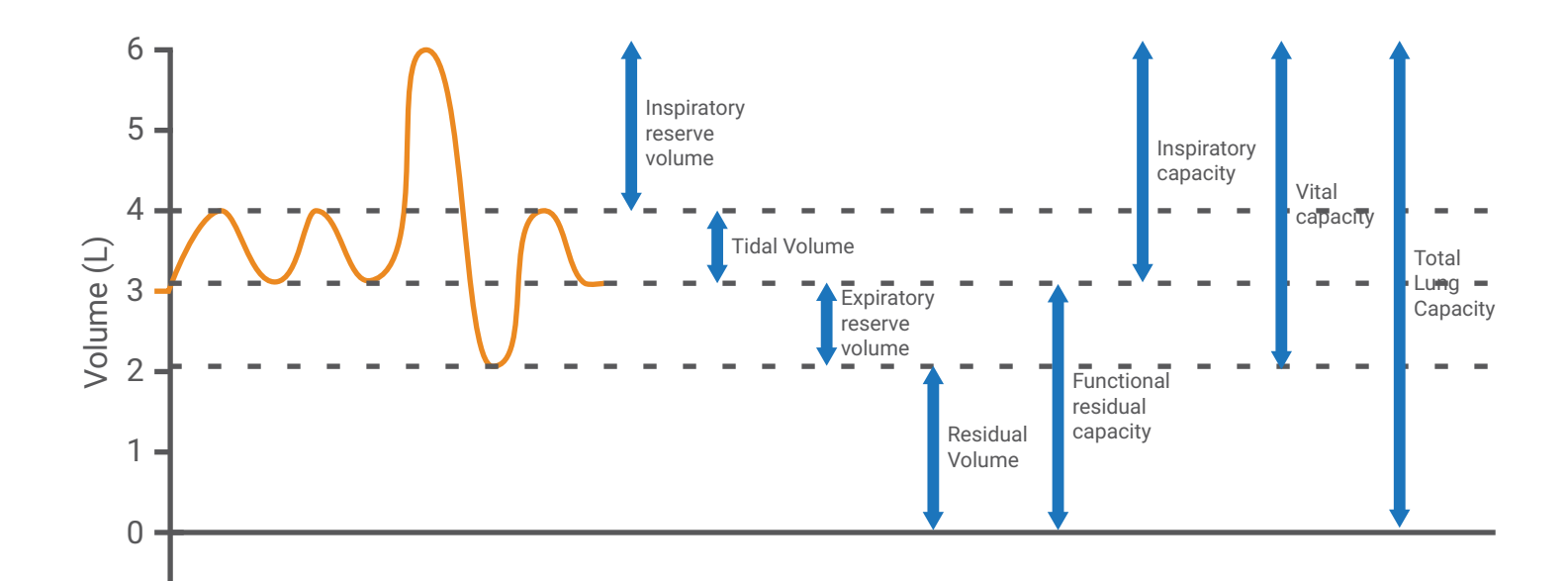

#### **Key Terms**

**Tidal Volume:** The volume of air inhaled and exhaled without effort.

**Inspiratory Reserve Volume (IRV):** The max volume of air inhaled with effort on top of the normal tidal volume. **Expiratory Reserve Volume (ERV):** The max volume of air that can be exhaled with effort on top of the normal tidal volume.

**Vital Capacity:** The total volume of air that can be exhaled after a maximum inhalation.

**Residual Volume:** The volume of air remaining in the lungs after a maximum inhalation. Lungs always need some amount of air.

**Total Lung Capacity:** The vital capacity plus the residual volume.

### **Predictions**

**•** For each variable tested, predict the relationship between that variable and forced vital capacity. Explain your prediction.

# **Data Analysis and Observations**

**•** For each variable tested, explain the relationship between that variable and forced vital capacity. Compare the results to your prediction.

## **Conclusions**

- **•** What variables are related to forced vital capacity? Why do you think those variables have an effect?
- **•** Explain how the PocketLab is used to measure forced vital capacity.
- **•** How do you think smoking tobacco would affect forced vital capacity? Explain.
- **•** Why do you think forced vital capacity is important to someone's health?
- **•** Compare the data from the PocketLab Spirometer to the graph of a common spirometer used in the medical profession (previous page). How are the data and the graph similar and different?

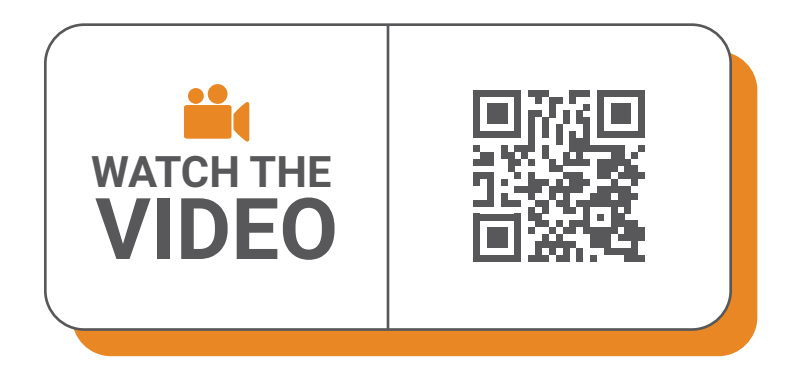